**Autodesk AutoCAD Crack Clave de licencia llena Descargar [Mac/Win]**

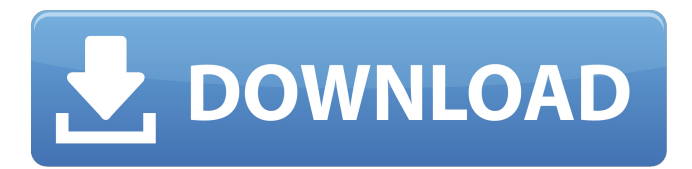

**AutoCAD Crack + Clave de licencia gratuita**

## El sucesor de AutoCAD es AutoCAD LT (versión 2010), que es una versión de menor costo del software CAD comercial. Su uso está destinado principalmente al uso personal y doméstico. La versión está disponible para computadoras personales con Microsoft Windows, macOS o

Linux. Una versión especial, AutoCAD LT (2017), está disponible solo para Windows y macOS. A partir de la versión 2013 (versión 2017), está disponible como aplicación móvil nativa para iOS y Android. Historia [editar] En 1982, una startup llamada Corporate Autodesk (el nombre elegido sobre Autodesk Inc) comenzó a desarrollar software para las primeras computadoras personales, incluida la IBM PC, que se había lanzado el año anterior. En diciembre de ese

año, Corporate Autodesk lanzó la primera versión de AutoCAD, que estaba destinada a funcionar con el primer gran subsistema de gráficos comerciales, LaserGraphics. Posteriormente, la primera versión de AutoCAD amplió sus capacidades para trabajar con el lenguaje Smalltalk de Microsoft. AutoCAD 1.0 se completó en noviembre de 1983 y, al año siguiente, fue el primer programa completo de su tipo en el mercado. AutoCAD se incluyó

originalmente con el producto VectorWorks CAD 2D de Autodesk, y VectorWorks CAD 2D se incluyó con AutoCAD en versiones posteriores. VectorWorks 3D CAD se incluyó con AutoCAD en versiones posteriores. Productos [ editar ] AutoCAD, AutoCAD LT y AutoCAD LT 3D son aplicaciones CAD desarrolladas y comercializadas por Autodesk. Además de las aplicaciones de escritorio, Autodesk también ofrece versiones móviles y web de

AutoCAD para iOS y Android. Las aplicaciones de escritorio incluyen CAD 2D y 3D. AutoCAD está diseñado para usarse con los formatos de archivo estándar de la industria más populares. Soportan los formatos BIMx y COGO. La mayoría de los usuarios, especialmente en los EE. UU., compran una suscripción para AutoCAD, que incluye actualizaciones de las principales versiones por una tarifa anual fija. AutoCAD LT no requiere suscripción.

AutoCAD LT está diseñado para un uso básico y tiene menos funciones que AutoCAD.AutoCAD LT incluye capacidades básicas de forma y texto, así como algunas capas. Las capacidades 3D (dibujo) están restringidas a dos planos y una superficie, pero la geometría avanzada (sin dibujo) se puede usar tanto en 2D como en 3D. autocad

**AutoCAD**

## Los editores externos, los

complementos y otro software de terceros pueden acceder a los dibujos de AutoCAD con AutoCAD LT. El formato de archivo nativo de AutoCAD, DWF (Drawing Interchange Format), permite importar y exportar información de dibujo. Compatibilidad con objetos de AutoCAD dentro de las aplicaciones AutoCAD está disponible como biblioteca de origen para agregar soporte para objetos de AutoCAD a las aplicaciones de software. La compatibilidad con objetos de

AutoCAD en aplicaciones de software es una interfaz de programación de aplicaciones "ligera", que permite utilizar esos objetos en la aplicación de software sin necesidad de abrir una instancia de AutoCAD. Se puede acceder a los objetos de AutoCAD en muchos marcos de desarrollo de software populares, incluido Microsoft Visual Studio. Ver también autodesk Autodesk 360 Arquitectura autocad AutoCAD eléctrico AutoCAD LT autocad mecánico

AutoCAD Civil 3D AutoCAD Electrical para Raspberry Pi Referencias enlaces externos AutoCAD, Inventor y Natron en Autodesk.com AutoCAD en wikilibros Interfaz de programación .NET para AutoCAD autocad Categoría:Software de diseño asistido por computadora Categoría:Software de diseño asistido por computadora para WindowsQ: ¿Cómo se convierte un valor de elemento XML en una cadena mediante XPath u otros métodos basados

en XSD? Tengo un archivo XML al que solo le falta un elemento. El elemento que falta tiene un atributo que me gustaría verificar. Mi problema es que no sé cómo convertir el valor del elemento en una cadena. El XML: Libro de pruebas Yo 10 Quiero convertir el valor del atributo del elemento en una cadena. Por ejemplo, algo como esto: precio de cadena = //atributo//contenido; Esta es la ruta que he intentado usar para obtener el valor de cadena del

elemento, pero parece que no funciona: precio de cadena = x Path.Evaluate(xPath.GetEleme ntValue); ¿Algunas ideas? A: Si solo desea extraer el valor del precio, puede usar XElement.Value: precio de cadena = xdoc.Element(" 112fdf883e

En el lado izquierdo de Autocad, haga clic en el botón nuevo. En la nueva ventana que aparece, haga clic en "Clave existente" e ingrese el código de clave correcto. Haga clic en Aceptar". Esto activará tu Autocad. Desafortunadamente, no es posible activar el software de otros fabricantes. Sin embargo, puede usar Keygen para activar la versión gratuita y luego actualizar a la versión completa. una imagen general

de la economía estadounidense del siglo XIX (1850 a 1940) muestra una sistema económico dominado por las pequeñas empresas. los una granja promedio producía más que suficiente para alimentar a su familia y vender su excedente al molino o al almacén. La mayoría agricultores usaron su excedente para producir suficientes alimentos adicionales para subsistir hasta el próximo año. los hilar el algodón a mano requería un considerable excedente de

tierra, y la necesidad de hilado casero había comenzado a crecer. castaño de indias y Jacobs Manufacturing comenzaron a vender sus máquinas de coser a pequeñas empresas. los Cincinnati Linen Company, una de las primeras en utilizar máquinas de coser, comenzó a venderlos a talleres mecánicos, fabricantes de muebles y vestidores fabricantes Lino el número de puntadas aumentó rápidamente debido a la demanda de patrones. Publicidad

aumentaron, y las horas de todos fueron vigiladas más de cerca por su empleador los la población activa creció, y la necesidad de más manufactura aumentó. los La era de la fabricación a gran escala llegó en la década de 1880, con la descubrimiento de mineral de hierro y carbón, la llegada del ferrocarril y el dramático aumento en los costos de transporte. los El crecimiento de las fábricas y el rápido desarrollo de la industria hicieron posible para cualquier familia fabricar un suministro constante de bienes. los agricultor promedio comenzó a producir excedentes de alimentos para vender al molino o Tienda. los la oficina agrícola había comenzado a ayudar con la administración de la granja. los aumentó el uso de máquinas de coser. Molino los trabajadores recibieron un aumento de salario. Mejoras en maquinaria y diseño de fábrica añadido al costo de producción. Comercial habían surgido escuelas e institutos técnicos

para capacitar a los trabajadores para los nuevos molinos y fábricas. Máquinas aumentar la producción para satisfacer la demanda. Familias se mudaron a las ciudades para aprovechar las bajas

**?Que hay de nuevo en el?**

Mejore su diseño con líneas de arte de alta resolución y elementos de dibujo que se importan sin problemas. Utilice archivos nativos EPS, DXF, DWG y AutoCAD estándar

para crear un aspecto profesional para sus dibujos. Herramientas rápidas mejoradas: Personalice su experiencia con AutoCAD a través de una serie de herramientas nuevas y mejoradas que le ahorran tiempo y mejoran su trabajo. Simplifique la creación de vistas 2D y 3D con el nuevo comando Ver. Alinee, coloque y ajuste rápidamente al origen o ejes paralelos. Seleccione y duplique vistas en cualquier dibujo. Utilice la anotación

para anotar directamente dibujos CAD con notas, mensajes y sellos. Agregue notas rápidamente en sus archivos de dibujo nativos o envíelos a un destinatario a través de Internet o correo electrónico. Envíe comentarios y anotaciones como texto o gráficos. Integre diseños en papel y archivos CAD arquitectónicos y de ingeniería heredados con la nueva función de importación sin problemas. Corta y pega anotaciones, sellos y notas dentro de tu dibujo

usando la edición del portapapeles. Convierta dibujos DWG, DXF y AutoCAD heredados a formatos nativos de AutoCAD utilizando el nuevo Import Mapper o la función de enlace de AutoCAD a AutoCAD. Cree y distribuya dibujos compartidos con My Cloud Services. Comparta colecciones de dibujos y datos con otros usuarios, asegure sus diseños y obtenga acceso a ellos desde múltiples ubicaciones. Renderice y visualice dibujos digitales de alta resolución.

Utilice el renderizado 3D Studio Max o VRay para modelos de AutoCAD y exporte sus renderizados para revisión y colaboración. Resuelva problemas complejos con la nueva tecnología de modelado B-Rep de AutoCAD. Dibuje modelos 3D precisos de objetos usando los mismos comandos que se usan para el dibujo 2D tradicional. Realice cálculos y análisis sólidos con B-Rep, y exporte y visualice modelos con anotaciones enriquecidas, colaboración

multiusuario e impresión. Vea diseños profesionales, compartidos y colaborativos creados por sus compañeros. Use Ver salas para ver, anotar y comentar rápidamente dibujos compartidos en la web. Utilice el nuevo asistente de importación y vinculación de Excel para importar e integrar datos en sus dibujos. Añada valor a sus diseños mediante la introducción de una nueva gama de superficies mecánicas y arquitectónicas. Una gran selección de texturas,

materiales y técnicas de sombreado renderizados profesionalmente le brindan la capacidad de trabajar con materiales precisos y realistas, ahorrando tiempo y recursos. Reemplace los extremos de las líneas con simples clics y conserve la continuidad de las líneas conectando líneas sin mostrar vértices intermedios. reduce

Se pueden jugar las GTX 1080 y GTX 1070 de NVIDIA. Se pueden jugar las GTX 1060 y GTX 1050 Ti de NVIDIA. Se requiere Xbox One X para ejecutar cualquier juego 4K. UPC: Se requieren 8 GB de RAM para el juego. Se recomienda un procesador de 2,8 GHz o superior. DirectX 11 o superior. Tarjeta de video: Se pueden jugar las GTX 1080 y GTX 1070 de NVIDIA. Se pueden jugar las GTX 1060 y

## GTX 1050 Ti de NVIDIA. Se requiere Xbox One X

[https://www.mattapoisett.net/sites/g/files/vyhlif3436/f/uploads/shellfishlimits\\_0.pdf](https://www.mattapoisett.net/sites/g/files/vyhlif3436/f/uploads/shellfishlimits_0.pdf)

<http://www.bayislistings.com/autocad-crack-activacion-pcwindows-actualizado-2022/>

<https://mapasconceptuales.online/autodesk-autocad-crack-clave-de-producto-descargar-for-windows/>

[https://friendship.money/upload/files/2022/06/wsprqSuWAXMi9rLy18AZ\\_20\\_dc433b85f95498a365fd7211f74a5e99\\_file.p](https://friendship.money/upload/files/2022/06/wsprqSuWAXMi9rLy18AZ_20_dc433b85f95498a365fd7211f74a5e99_file.pdf) [df](https://friendship.money/upload/files/2022/06/wsprqSuWAXMi9rLy18AZ_20_dc433b85f95498a365fd7211f74a5e99_file.pdf)

<https://bromedistrict.com/autodesk-autocad-crack-clave-serial-descarga-gratis-mas-reciente/>

<http://www.pfht.org/advert/autodesk-autocad/>

<https://supplementaryeducationalservices.com/blog/index.php?entryid=1671>

<http://www.giffa.ru/who/autocad-24-2-crack-gratis-mas-reciente/>

[https://www.danival.fr/sites/default/files/webform/fichiers\\_joints/annetyes525.pdf](https://www.danival.fr/sites/default/files/webform/fichiers_joints/annetyes525.pdf)

<https://aprendeinhealth.com/blog/index.php?entryid=4185>

<https://iranskillhouse.com/blog/index.php?entryid=2969>

<http://www.advisortic.com/?p=42720>

<http://empoderamientodelospueblosoriginariosac.com/?p=11791>

[https://geto.space/upload/files/2022/06/O9A1QmkqSjqy8TXN3iAW\\_20\\_ef954970faa60ef546e71e8e3d767cef\\_file.pdf](https://geto.space/upload/files/2022/06/O9A1QmkqSjqy8TXN3iAW_20_ef954970faa60ef546e71e8e3d767cef_file.pdf) <https://crofenaneroricecga.wixsite.com/miviriredb/post/autocad-2017-21-0-clave-de-licencia-gratis-32-64bit>

<http://bestoffers-online.com/?p=24204>

<https://ead.institutoinsigne.com.br/blog/index.php?entryid=4876>

[http://www.nextjowl.com/upload/files/2022/06/XqPtaceFqlOu4KvP4CI4\\_20\\_0e85454912dfad84d5fd315f8eea843f\\_file.pdf](http://www.nextjowl.com/upload/files/2022/06/XqPtaceFqlOu4KvP4CI4_20_0e85454912dfad84d5fd315f8eea843f_file.pdf)

[http://www.puits-de-lumiere-particulier.lightwayfrance.fr/sites/default/files/webform/autocad\\_27.pdf](http://www.puits-de-lumiere-particulier.lightwayfrance.fr/sites/default/files/webform/autocad_27.pdf) <https://www.pbverzekeringen.be/nl-be/system/files/webform/visitor-uploads/autocad.pdf>